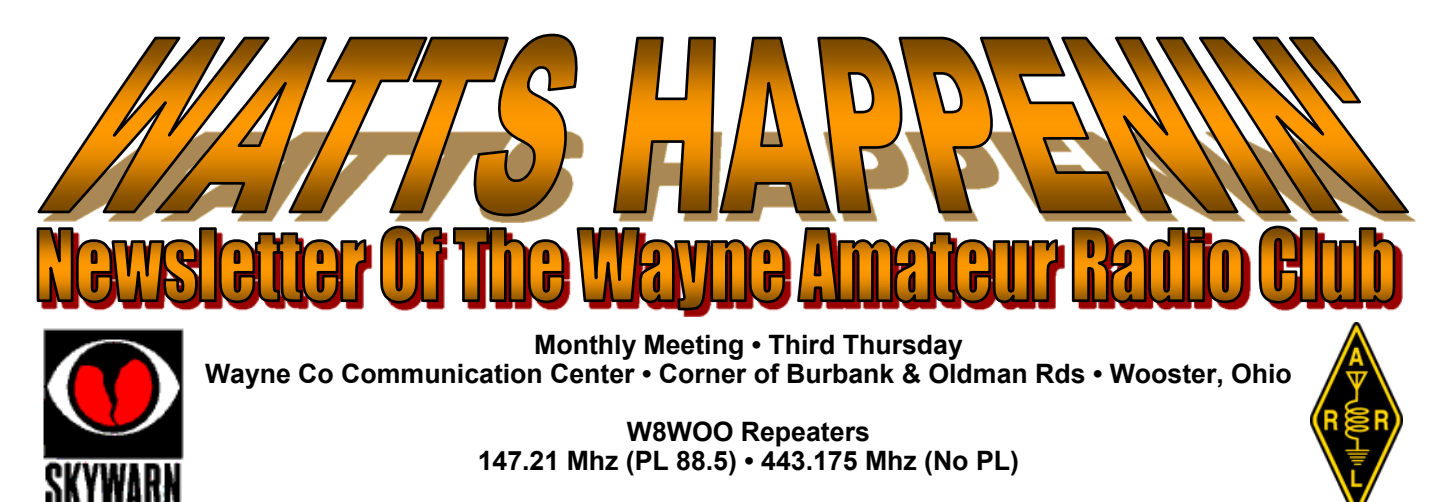

*Sਤਵਨਭਦ Wਠਸਭਤ Cਮਭਲ਼ਸ Oਧਨਮ ਲਨਭਢਤ 1972*

# **OCTOBER MEETING**

**Our regular October meeting will be held at 7;30 p.m. on October 16, 2014, at the Wayne County Communications Center at the corner of Burbank and Oldman roads in Wooster.** 

**Among other things, we will be discussing the updated status of the Club's repeater project.** 

**We will be monitoring the W8WOO repeaters: • 147.21 Mhz, PL 88.5 • and • 443.175 Mhz, no PL Should you need directions, give us a call. See you there.** 

## **• DX GROUP •**

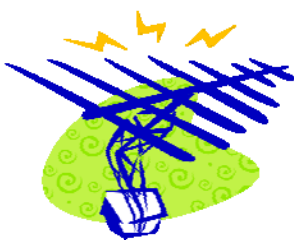

**The group meets on the fourth Tuesday of each month. The next meeting is scheduled for Tuesday, October 28, 2014, 7:30pm at the home of Russ McQuate (K8RMC). If you like to talk radio, work DX, or just need a night out …. this is your place. Among other things, we will be discussing recent contesting, upcoming contests, recent DX contacts and activities. In other words, "good ol' Ham Radio".** 

**The DX group (courtesy of W8AV) maintains a node for the KN8COQ DX Packet Cluster. The node frequency is 145.09. Type "C WOODX" and after your TNC connects to WOODX type "C KN8COQ". This will connect you to the cluster through th WOODX node.** 

**The WARC DX Group also promotes and participates in a weekly DX Net every Thursday beginning at 8:00 PM. The net will be on 147.21 (PL 88.5) repeater. Listen in, participate and work some DX.** 

### **TWITTER: ANOTHER TOOL IN THE HAM RADIO TOOLBOX**

#### **By Dan Romanchik • KB6NU**

**It all starts innocently enough. You get a computer to do your logging, and before you know it, you're working digital modes. Then, you snake an Ethernet cable down to the shack or connect to your wireless router. Pretty soon, you can't do without having a browser window open to one of the DX clusters or ReverseBeacon.Net or QRZ.Com or all three simultaneously.** 

**Well, now's there another Internet service that I can't do without down in the shack: Twitter! I get on Twitter all the time now when I'm in the shack, and I love it. It's truly enhanced my amateur radio experience.** 

**One of the ways it's done this is by bringing me all kinds of interesting technical information. I not only follow @hackaday and @DIYEngineering, and @EDN.Com, but a bunch of hams who are doing fun things. I hate to list some, for fear of leaving some out, but I will give a shout out to @NT7S, @AA7EE, @mightyohm, @caulktel, @LA3ZA. There's even @HiramPMaxim (the P stands for "parody"). If you go to my blog at KB6NU.Com and search for "From my Twitter feed," you'll find links to some of the most interesting Tweets that have found their way to me.** 

**I'm also following a couple of amateur radio retailers. Today, for example, @DXEngineering is offering \$55 off the RigExpert AA-54 Antenna Analyzer.** 

**I also use it to get information about weather conditions and band conditions. For example, I follow @edvielmetti, who is KD8OQG. He's always tweeting about local severe weather. A Tweet from him gets me to turn on my 2m radio to monitor the local SkyWarn net.** 

**As far as band conditions go, I throw out a Tweet, asking about band conditions, and in seconds, I'll get reports from my followers here in the U.S. and around the world. I try to do my part as well. When I fire up the rig, I'll Tweet out a report of how the bands seem to me.** 

**While all of this is great, it's really all about the people. I currently have more 2,200 followers and I follow more than 900. I would never have met some of these hams if it wasn't for Twitter, and I have since worked several of them on the air after first meeting them on Twitter. Last May, we had a "Tweetup" at the Dayton Hamvention. There were at least 20 of us there. How cool is that?** 

**Twitter isn't for everyone, but I'd encourage you to give it a try. I'm having a lot of fun on Twitter, and I think you will, too. If you do set up a Twitter account, please follow me, @kb6nu. If you mention that you read this column, I'll be sure to follow you back.** 

**When he's not writing this column for club newsletters, Dan, KB6NU enjoys working CW on the HF bands and teaching ham radio classes. For more information about his operating activities and his "No-Nonsense" series of amateur radio license study guides, go to KB6NU.Com or e-mail cwgeek@kb6nu.com.** 

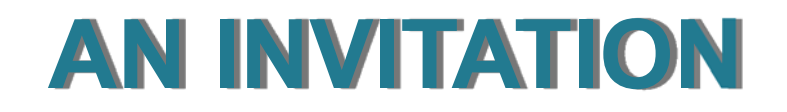

**At the October Ashland Area Amateur Radio Club meeting we are having Gordon West, WB6NOA, as a guest speaker via Skype over the internet. I am inviting the hams from Wooster and Mansfield to join us. Could you pass the word around your club about this. The meeting will be on Tuesday (TONIGHT!), October 14th at 7:30 pm with the program starting at 8:00 pm. I don't know yet what he will talk about, but it should be entertaining. Our meetings are held at the Emergency Operations Center at 1763 St. Rt. 60 south, Ashland (the old Heartland Home located beside the Vocational School). Follow the driveway to the lower rear parking lot, EOC is in the basement.** 

**We hope to have a nice turn out for Gordon. His program should be interesting!** 

**73 and DX Doyle Braun ...Ki8L... AAARC President** 

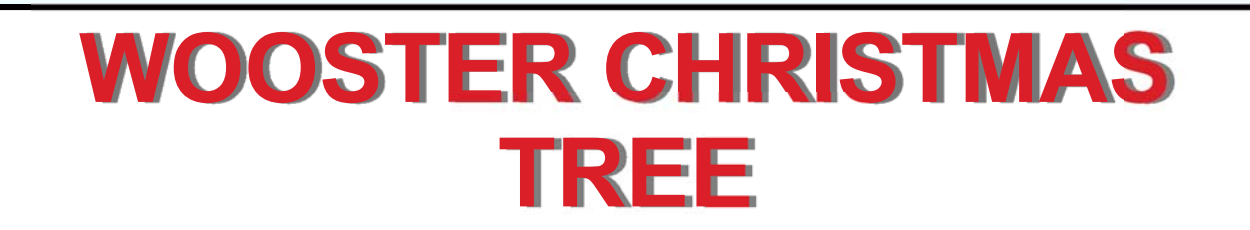

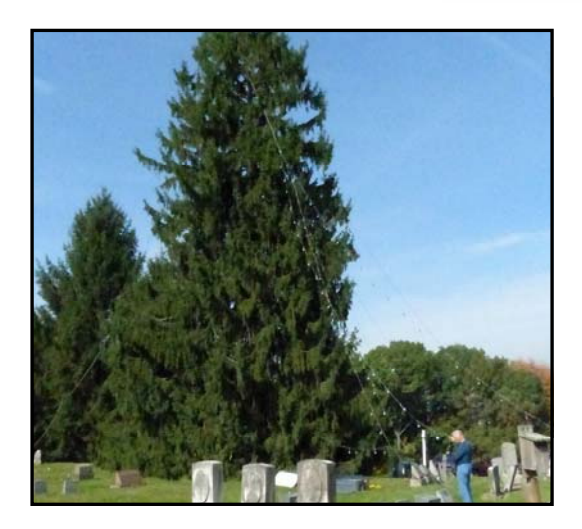

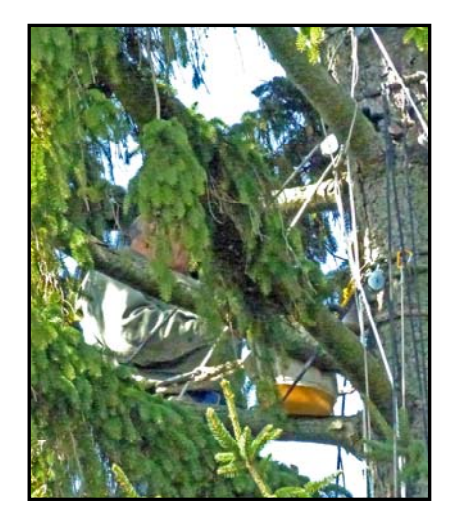

**On Friday, October 10, 2014, six club members hoisted up 23 strands of lights on the 135 foot Norway spruce tree in the Wooster Cemetery. Many thanks to all!** 

- **Stan-N8RNK Duane-WD8BVV Tom-N8JBG**
- **Mike-N8CEY Larry-K8LK Russ-K8RMC**

**Above on the left is Larry and Tom guiding strands to the top. Inside the tree doing the pulling is Mike. On the right, if you look hard, you can see N8RNK at the 100 foot level in the tree.** 

### **WEEKLY CLUB NET**

**Every Wednesday evening at 9:00 PM local time (0100Z), the Wayne Amateur Radio Club sponsors a net on 2 meters using the W8WOO club repeater. The frequency is 147.21+ (PL 88.5). Tom Zilko (N8JBG) handles the check-ins and net activity. It is a general information net and everyone is welcome to participate. Give it a try.** 

## **HAMFESTS**

**For details on other upcoming events and hamfests, please visit the WARC web site at w8woo.com.** 

# **ANYTHING TO ADD?**

**If you have any announcements that you want to put in a newsletter or you feel inclined to**  write an article, let me know. You can email me at K8RMC@arrl.net and I'll do my best to get **it in writing.**